#### МИНИСТЕРСТВО НАУКИ И ВЫСШЕГО ОБРАЗОВАНИЯ РОССИЙСКОЙ ФЕДЕРАЦИИ Федеральное государственное автономное образовательное учреждение высшего образования «НАЦИОНАЛЬНЫЙ ИССЛЕДОВАТЕЛЬСКИЙ ТОМСКИЙ ПОЛИТЕХНИЧЕСКИЙ УНИВЕРСИТЕТ»

УТВЕРЖДАЮ<br>Директор МШЭ<br>ДАЙ Д. А.С. Матвеев  $\sqrt{30}$  »  $\overline{\mathcal{D}6}$  $2020$  r.

# РАБОЧАЯ ПРОГРАММА ДИСЦИПЛИНЫ **ПРИЕМ 2019 г.** ФОРМА ОБУЧЕНИЯ очная

# Математическое моделирование тепломассообменных процессов и аппаратов

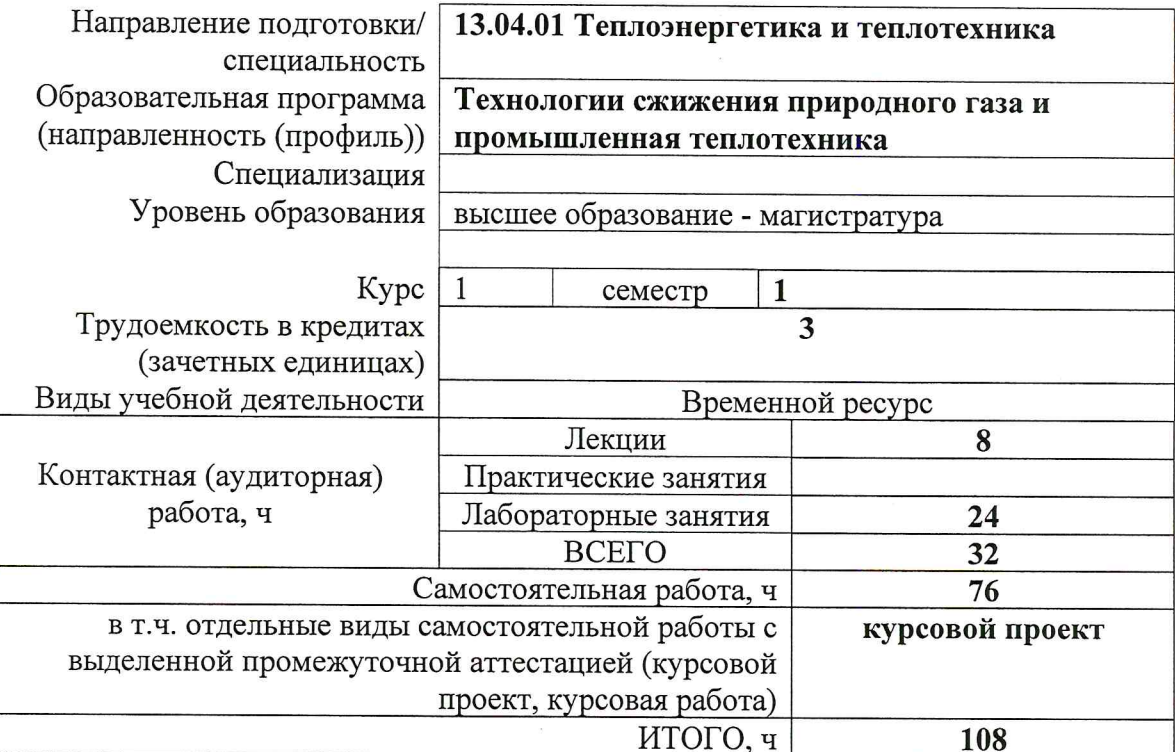

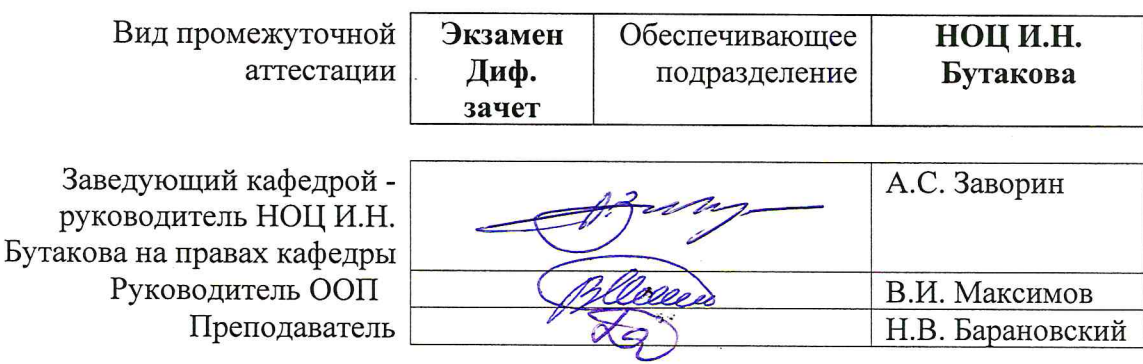

# 1. Цели освоения дисциплины

Целями освоения дисциплины является формирование у обучающихся определенного (п. 5 Общей характеристики ООП) состава компетенций для подготовки к  $O<sub>O</sub>$ профессиональной деятельности.

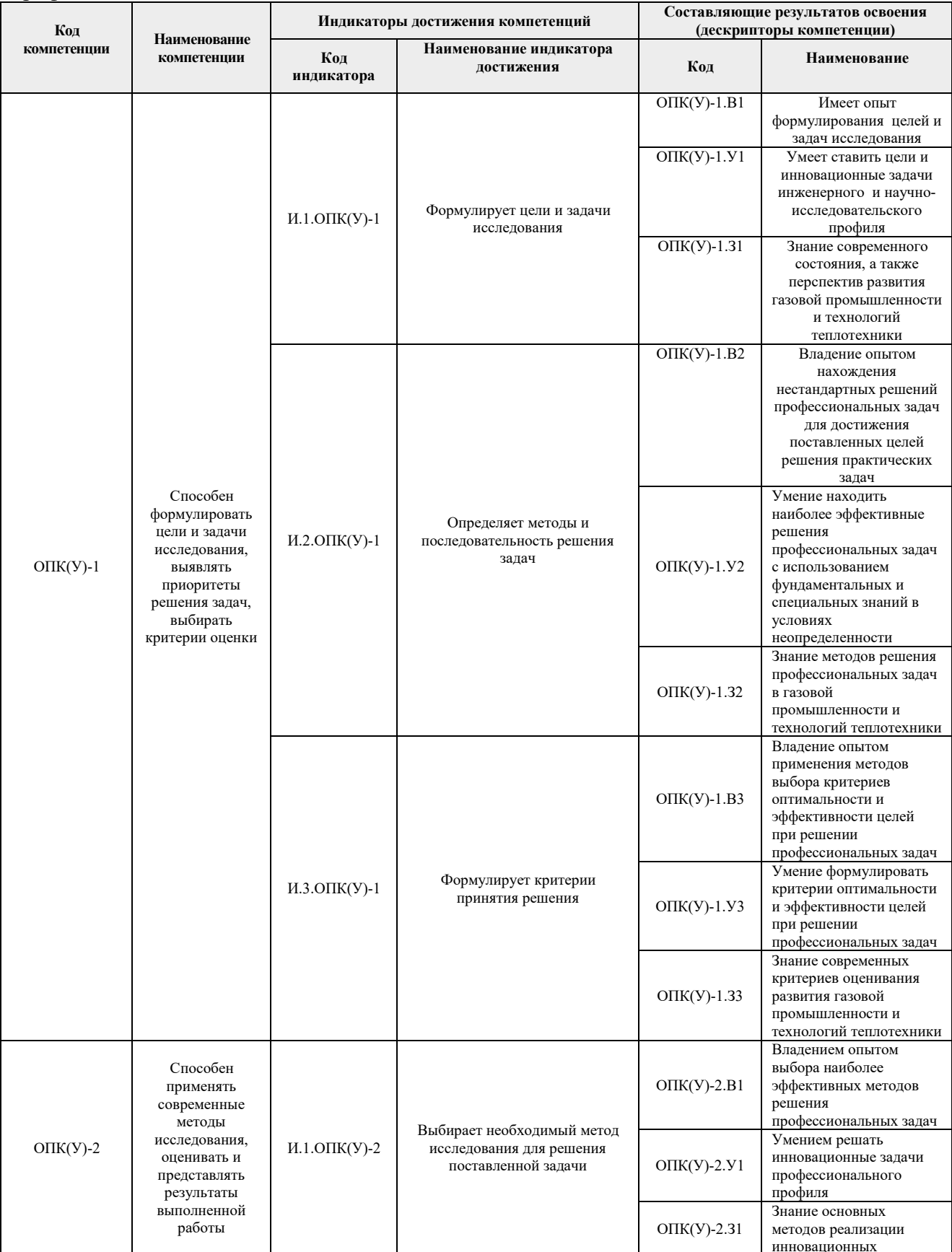

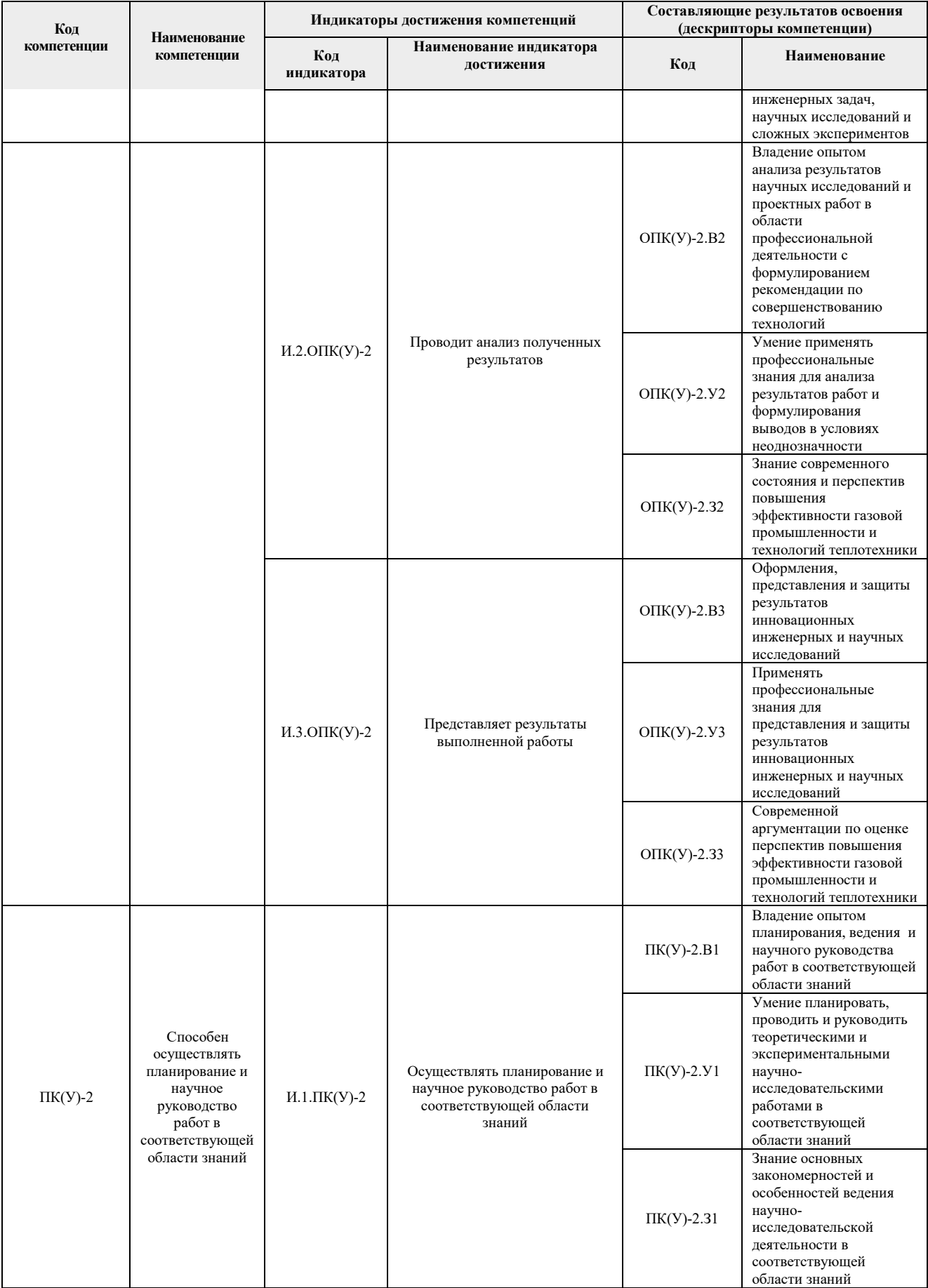

# **2. Место дисциплины (модуля) в структуре ООП**

Дисциплина относится к базовой части Блока 1 учебного плана образовательной программы.

#### **3. Планируемые результаты обучения по дисциплине**

После успешного освоения дисциплины будут сформированы результаты обучения:

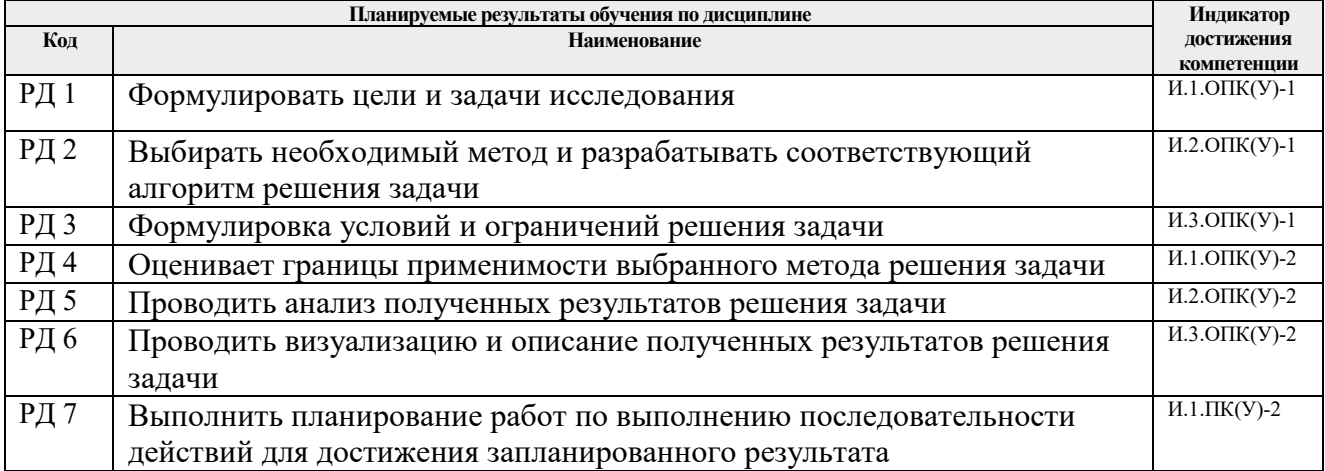

Оценочные мероприятия текущего контроля и промежуточной аттестации представлены в календарном рейтинг-плане дисциплины.

#### **4. Структура и содержание дисциплины**

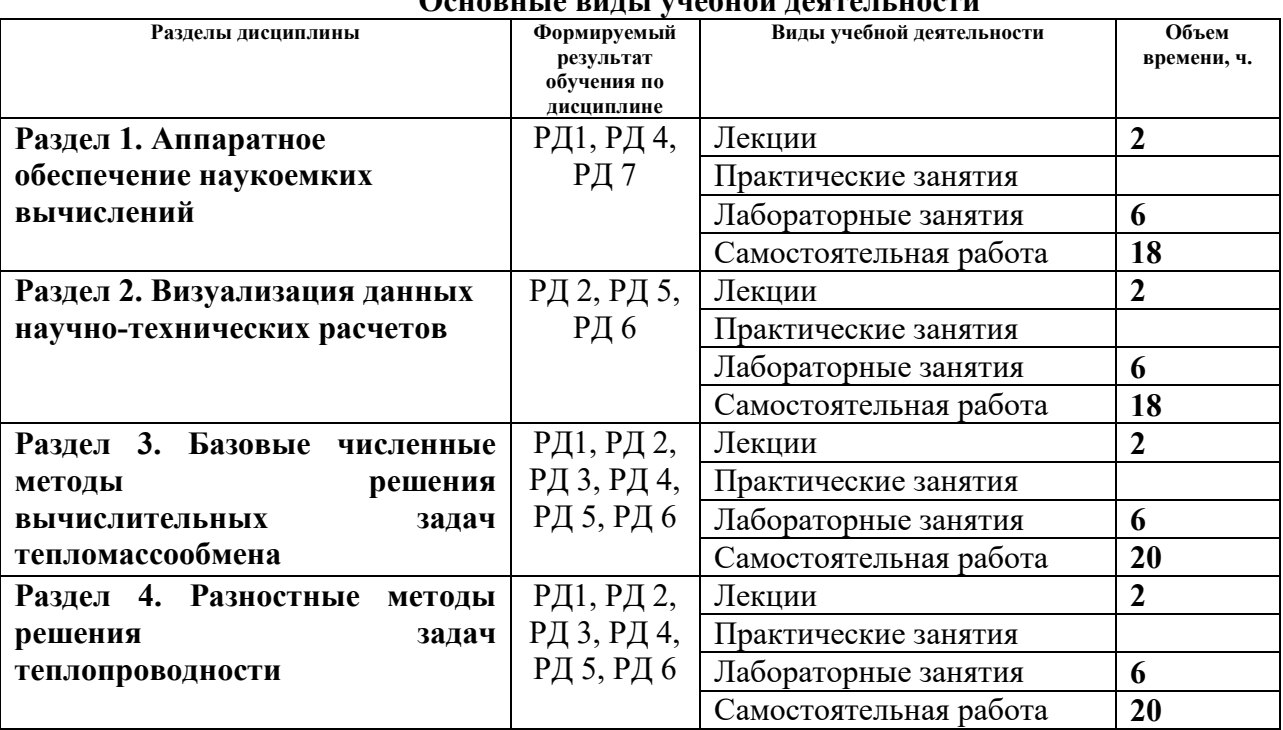

#### **Основные виды учебной деятельности**

Содержание разделов дисциплины:

#### **Раздел 1. Аппаратное обеспечение наукоемких вычислений**

В разделе рассматриваются теоретические вопросы строения и функционирования вычислительных систем различной архитектуры, в том числе, для обеспечения высокопроизводительных вычислений с распараллеливанием вычислительных операций. Рассматриваются лабораторные работы по программированию простых задач теплообмена в последовательной парадигме на языке программирования высокого уровня.

#### **Темы лекций:**

1. Обзор существующих архитектур вычислительных систем

#### **Названия лабораторных работ:**

- 1. Программирование простых задач теплообмена с использованием языка высокого уровня в последовательной парадигме вычислений (использование базовых языковых конструкций)
- 2. Программирование простых задач теплообмена с использованием языка высокого уровня в последовательной парадигме вычислений (использование циклических языковых конструкций)
- 3. Программирование простых задач теплообмена с использованием языка высокого уровня в последовательной парадигме вычислений (использование массивов)

#### **Раздел 2. Визуализация данных научно-технических расчетов**

В разделе рассматриваются теоретические занятия и лабораторные работы по визуализации различных данных с помощью программного пакета Origin Pro. Особое внимание уделяется визуализации одномерных и двумерных массивов данных с помощью кривых, поверхностей, контуров и панелей, а также статистических данных в виде различных диаграмм. Также рассматриваются вопросы совместного отображения экспериментальных данных и теоретических зависимостей, полученных в результате математического моделирования различных процессов.

#### **Темы лекций:**

2. Обзор существующих возможностей по визуализации данных численного моделирования с использованием программного пакета Origin Pro

#### **Названия лабораторных работ:**

- 4. Визуализация одномерных массивов с использованием встроенных средств программного пакета Origin Pro
- 5. Визуализация двумерных массивов с использованием встроенных средств программного пакета Origin Pro
- 6. Визуализация экспериментальных и статистических данных совместно с результатами математического моделирования с использованием встроенных средств программного пакета Origin Pro

**Раздел 3. Базовые численные методы решения вычислительных задач тепломассообмена** 

разделе рассматриваются теоретические занятия и лабораторные работы по использованию базовых численных методов в контексте решения вычислительных задач тепломассобмена. Отдельное внимание уделено численному интегрированию, решению нелинейных алгебраических уравнений, а также решению обыкновенных дифференциальных уравнений, описывающих динамические системы и процессы.

#### **Темы лекций:**

- 3. Численное интегрирование
- 4. Решение нелинейных алгебраических уравнений
- 5. Решение задачи Коши для обыкновенного дифференциального уравнения

#### **Названия лабораторных работ:**

- 7. Нахождение значения определенного интеграла различными численными методами
- 8. Нахождение корня нелинейного алгебраического уравнения различными численными методами
- 9. Решение задачи Коши для обыкновенного дифференциального уравнения методами Эйлера и Рунге-Кутты

#### **Раздел 4. Разностные методы решения задач теплопроводности**

В разделе рассматривается теоретические занятия и лабораторные работы по применению метода конечных разностей, локально-одномерного метода к решению стационарных и нестационарных линейных задач теплопроводности. Также рассматриваются нелинейные задачи теплопроводности, осложненные фазовыми переходами и химическим реагированием, для решения которых также используется метод простой итерации. Программная реализация выполняется на языке программирования высокого уровня.

#### **Темы лекций:**

- 6. Линейные задачи теплопроводности
- 7. Нелинейные задачи теплопроводности
- 8. Задачи теплопроводности для неоднородной области решения

#### **Названия лабораторных работ:**

- 9. Решение линейных задач теплопроводности
- 10. Решение нелинейных задач теплопроводности
- 11. Решение задач теплопроводности для неоднородной области

#### **Тематика курсовых работ:**

- 1. Программная реализация задачи одномерного нестационарного теплопереноса для неоднородной области решения на языке программирования высокого уровня (по вариантам, с учетом различных начальных и граничных условий и структуры области решения)
- 2. Программная реализация задачи двумерного нестационарного теплопереноса для неоднородной области решения на языке программирования высокого уровня (по вариантам, с учетом различных начальных и граничных условий и структуры области решения)
- 3. Программная реализация задачи одномерного нестационарного теплопереноса для неоднородной области решения с учетом термического разложения материала на языке программирования высокого уровня (по вариантам, с учетом различных начальных и граничных условий, структуры и характеристик области решения)
- 4. Программная реализация задачи одномерного нестационарного теплопереноса для неоднородной области решения с учетом испарения вещества на поверхности на языке программирования высокого уровня (по вариантам, с учетом различных начальных и граничных условий, структуры и характеристик области решения)

Выбор варианта для расчетного раздела курсовой работы осуществляется в соответствии с номером у фамилии студента в списке группы

## **5. Организация самостоятельной работы студентов**

Самостоятельная работа студентов при изучении дисциплины (модуля) предусмотрена в следующих видах и формах:

- Работа с лекционным материалом, поиск и обзор литературы и электронных источников информации по индивидуально заданной проблеме курса;
- Изучение тем, вынесенных на самостоятельную проработку;
- Поиск, анализ, структурирование и презентация информации;
- Перевод текстов с иностранных языков;
- Подготовка к лабораторным работам и к практическим занятиям;
- Выполнение курсовой работы или проекта;
- Исследовательская работа и участие в научных студенческих конференциях, семинарах и олимпиадах;
- Анализ научных публикаций по заранее определенной преподавателем теме;
- Подготовка к оценивающим мероприятиям;
- Выполнение курсового проекта.

#### **6. Учебно-методическое и информационное обеспечение дисциплины**

#### **6.1. Учебно-методическое обеспечение**

#### **Основная литература**

- 1. Калиткин Н. Н.. Численные методы [Электронный ресурс ]учебник в электронном формате: / Н. Н. Калиткин, Е. А. Альшина . — Москва : Академия , 2013. Кн. 1 : Численный анализ . — Мультимедиа ресурсы (10 директорий; 100 файлов; 740MB). — 2013. — 1 Мультимедиа CD-ROM. — Библиогр.: с. 293-295. — Доступ из корпоративной сети ТПУ. — Системные требования: Pentium 100 MHz, 16 Mb RAM, Windows 95/98/NT/2000, CDROM, SVGA, звуковая карта, Internet Explorer 5.0 и выше.. — ISBN 978-5-7695-5089-8. Схема доступа: http://www.lib.tpu.ru/fulltext2/m/2015/FN/fn-11.pdf (контент)
- **2.** Тихонов А. Н. Уравнения математической физики : учебное пособие / А. Н. Тихонов, А. А. Самарский. — 6-е изд., стер.. — Екатеринбург: Юланд, 2016. — 735 с. (фонды НТБ) http://catalog.lib.tpu.ru/catalogue/simple/document/RU%5CTPU%5Cbook%5C344138
- **3.** Барановский Н. В. Визуализация данных в программном пакете Origin Pro : [справочное издание] [Электронный ресурс] / Н. В. Барановский; Национальный исследовательский Томский политехнический университет, Инженерная школа энергетики, Научно-образовательный центр И. Н. Бутакова (НОЦ И. Н. Бутакова). — 1 компьютерный файл (pdf; 63.1 MB). — Екатеринбург: Издательские решения, 2020. — Заглавие с титульного экрана. — Электронная версия печатной публикации. — Режим доступа: из корпоративной сети ТПУ. Схема доступа: https://www.lib.tpu.ru/fulltext2/m/2020/m059.pdf (контент)

#### **Дополнительная литература**

1. Зеленецкая Е. П.. Применение численных методов в решении прикладных задач : учебное пособие [Электронный ресурс] / Е. П. Зеленецкая, Е. В. Савельева, В. М. Павлов; Национальный исследовательский Томский политехнический университет (ТПУ), Физико-технический институт (ФТИ), Кафедра электроники и автоматики физических установок (№ 24) (ЭАФУ). — 1 компьютерный файл (pdf; 1.6 MB). — Томск: Изд-во ТПУ, 2013. — Заглавие с титульного экрана. — Электронная версия печатной публикации. — Доступ из корпоративной сети ТПУ. — Системные требования: Adobe Reader. Схема доступа: http://www.lib.tpu.ru/fulltext2/m/2013/m387.pdf (контент)

- 2. Голдаев С. В.. Практикум по математическому моделированию в теплоэнергетике : учебное пособие [Электронный ресурс] / С. В. Голдаев; Национальный исследовательский Томский политехнический университет (ТПУ). — 1 компьютерный файл (pdf; 1 MB). — Томск: Изд-во ТПУ, 2011. — Заглавие с титульного экрана. — Электронная версия печатной публикации. — Доступ из корпоративной сети ТПУ. — Системные требования: Adobe Reader. Схема доступа: http://www.lib.tpu.ru/fulltext2/m/2012/m294.pdf (контент)
- 3. Волков Р. С. Программно-аппаратные комплексы для экспериментального исследования физико-химических процессов : учебное пособие [Электронный ресурс] / Р. С. Волков, Д. О. Глушков, П. А. Стрижак; Национальный исследовательский Томский политехнический университет. — 1 компьютерный файл (pdf; 15.6 MB). — Томск: Изд-во "АлКом", 2017. — Заглавие с титульного экрана. — Электронная версия печатной публикации. — Доступ из корпоративной сети ТПУ. Схема доступа: http://www.lib.tpu.ru/fulltext2/m/2017/m074.pdf (контент)

#### **6.2. Информационное и программное обеспечение**

#### Internet-ресурсы:

- *1. Origin Lab (https://www.originlab.com/)*
- *2. Delphi (https://www.embarcadero.com/ru/)*
- *3. Matlab (https://www.mathworks.com/)*
- *4. Python (https://www.python.org/)*
- *5. Intel (https://www.intel.ru/content/www/ru/ru/homepage.html)*
- *6. AMD (https://www.amd.com/ru)*
- *7. Parallel.RU (https://parallel.ru/)*
- *8. NVidia (https://developer.nvidia.com/)*
- *9. МЦСТ Российские микропроцессоры и вычислительные комплексы (http://www.mcst.ru/)*
- *10. Байкал Электроникс Высокопроизводительные и энергоэффективные процессоры (https://baikalelectronics.ru/)*

Профессиональные базы данных и информационно-справочные системы доступны по ссылке: https://www.lib.tpu.ru/html/irs-and-pdb

Лицензионное программное обеспечение (в соответствии с **Перечнем лицензионного программного обеспечения ТПУ)**:

- 1. Maplesoft Maple 18 (доступно на vap.tpu.ru);
- 2. MathWorks MATLAB Full Suite R2020a (доступно на vap.tpu.ru);
- 3. Microsoft Visual Studio 2019 Community (доступно на vap.tpu.ru);
- 4. PTC Mathcad Prime 6 Academic Floating (доступно на vap.tpu.ru);
- 5. PTC Mathcad 15 Academic Floating (доступно на vap.tpu.ru);
- 6. StatSoft Statistica 10 Advanced Russian Single User (доступно на vap.tpu.ru);
- 7. Wolfram Mathematica 12 Academic Network (доступно на vap.tpu.ru);

# 7. Особые требования к материально-техническому обеспечению дисциплины

В учебном процессе используется следующее лабораторное оборудование для практических и лабораторных занятий:

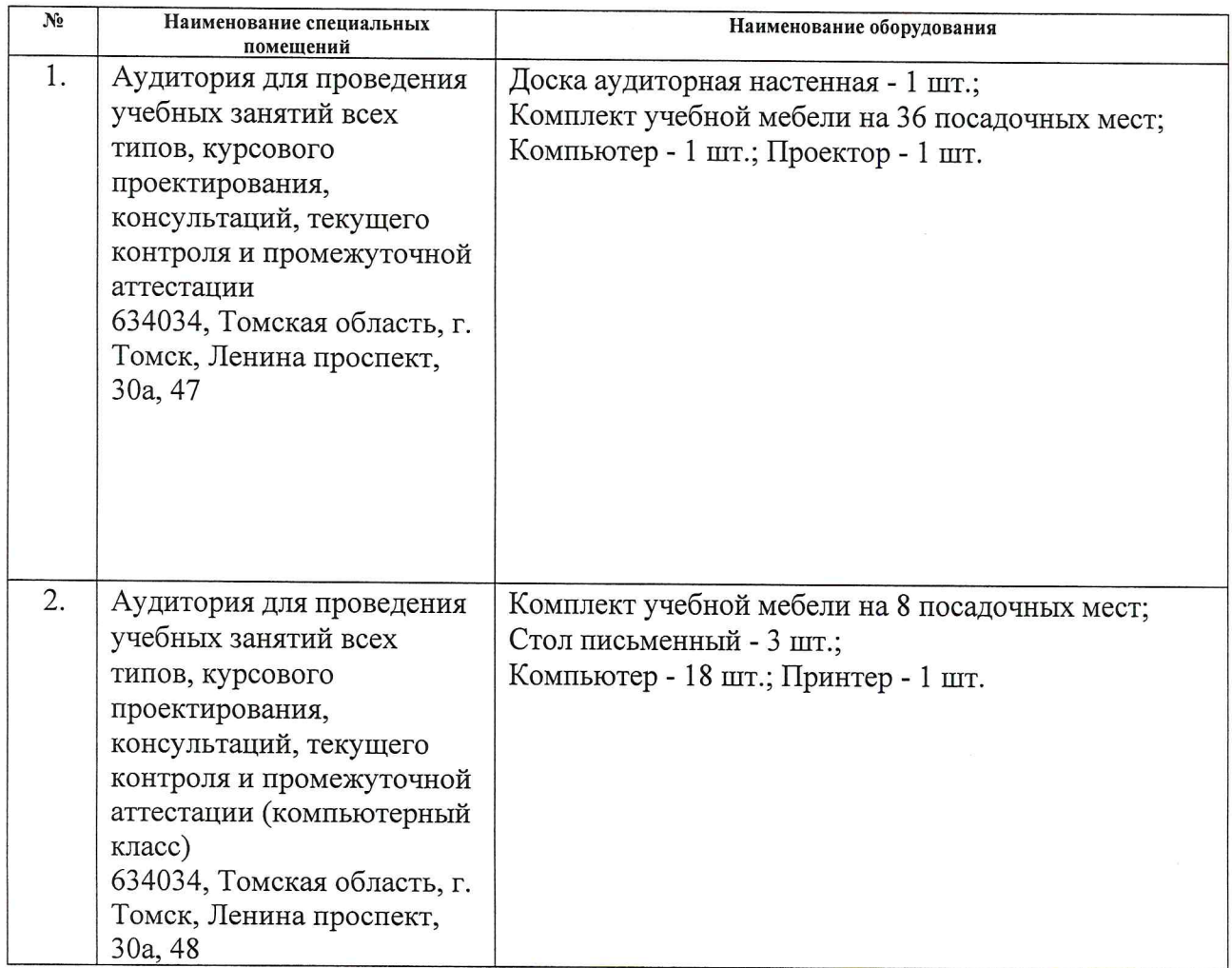

Рабочая программа составлена на основе Общей характеристики образовательной программы по направлению 13.04.01 Теплоэнергетика и теплотехника, профиль «Технологии сжижения природного газа и промышленная теплотехника (приема 2020 г., очная форма обучения).

Разработчик:

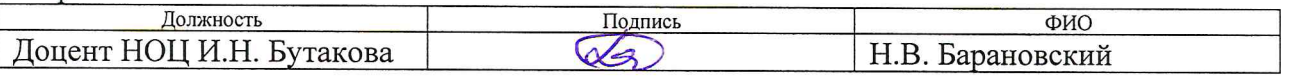

Программа одобрена на заседании НОЦ И.Н. Бутакова (протокол от «30» мая 2019г. №29).

Заведующий кафедрой - руководитель НОЦ И.Н. Бутакова на правах кафедры д.т.н, профессор

 $\frac{1}{\sqrt{1-\frac{1}{\sqrt{1-\frac{1}{\sqrt{1-\frac{1}{\sqrt{1-\frac{1}{\sqrt{1-\frac{1}{\sqrt{1-\frac{1}{\sqrt{1-\frac{1}{\sqrt{1-\frac{1}{1-\frac{1}{\sqrt{1-\frac{1}{1-\frac{1}{\sqrt{1-\frac{1}{1-\frac{1}{1-\frac{1}{1-\frac{1}{1-\frac{1}{1-\frac{1}{1-\frac{1}{1-\frac{1}{1-\frac{1}{1-\frac{1}{1-\frac{1}{1-\frac{1}{1-\frac{1}{1-\frac{1}{1-\frac{1}{1-\frac{1}{1-\frac{1}{1-\frac{1}{1-\frac{1}{1-\frac{1$ 

# **Лист изменений рабочей программы дисциплины:**

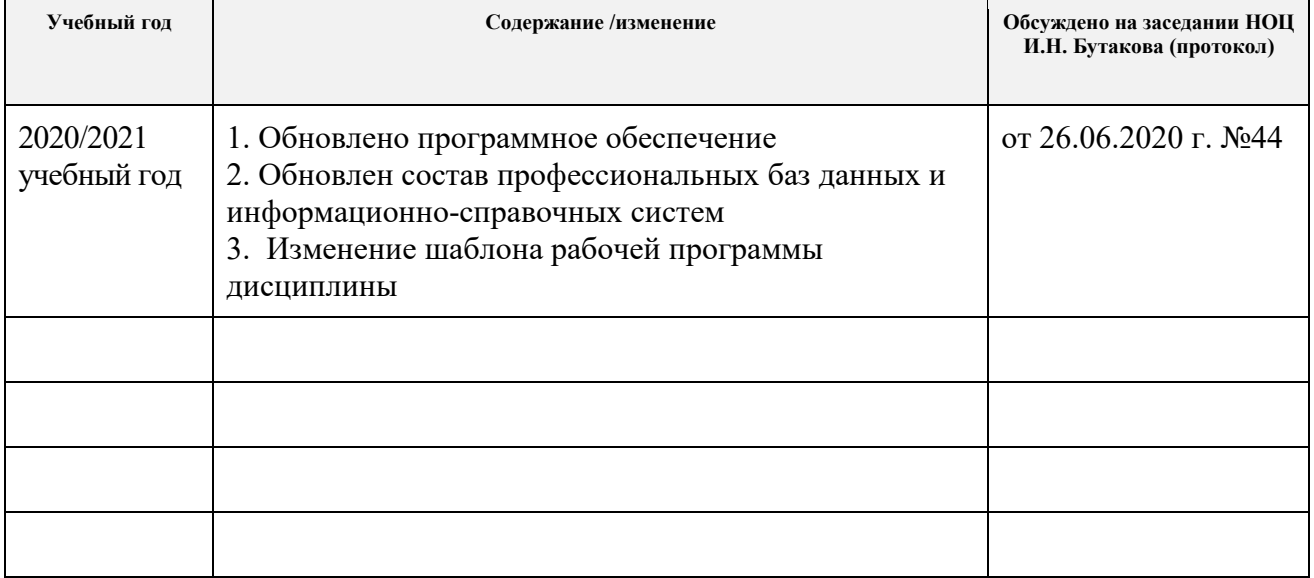